## **Skip Count by 9**

Fill in the missing numbers in each sequence by skip counting by 9.

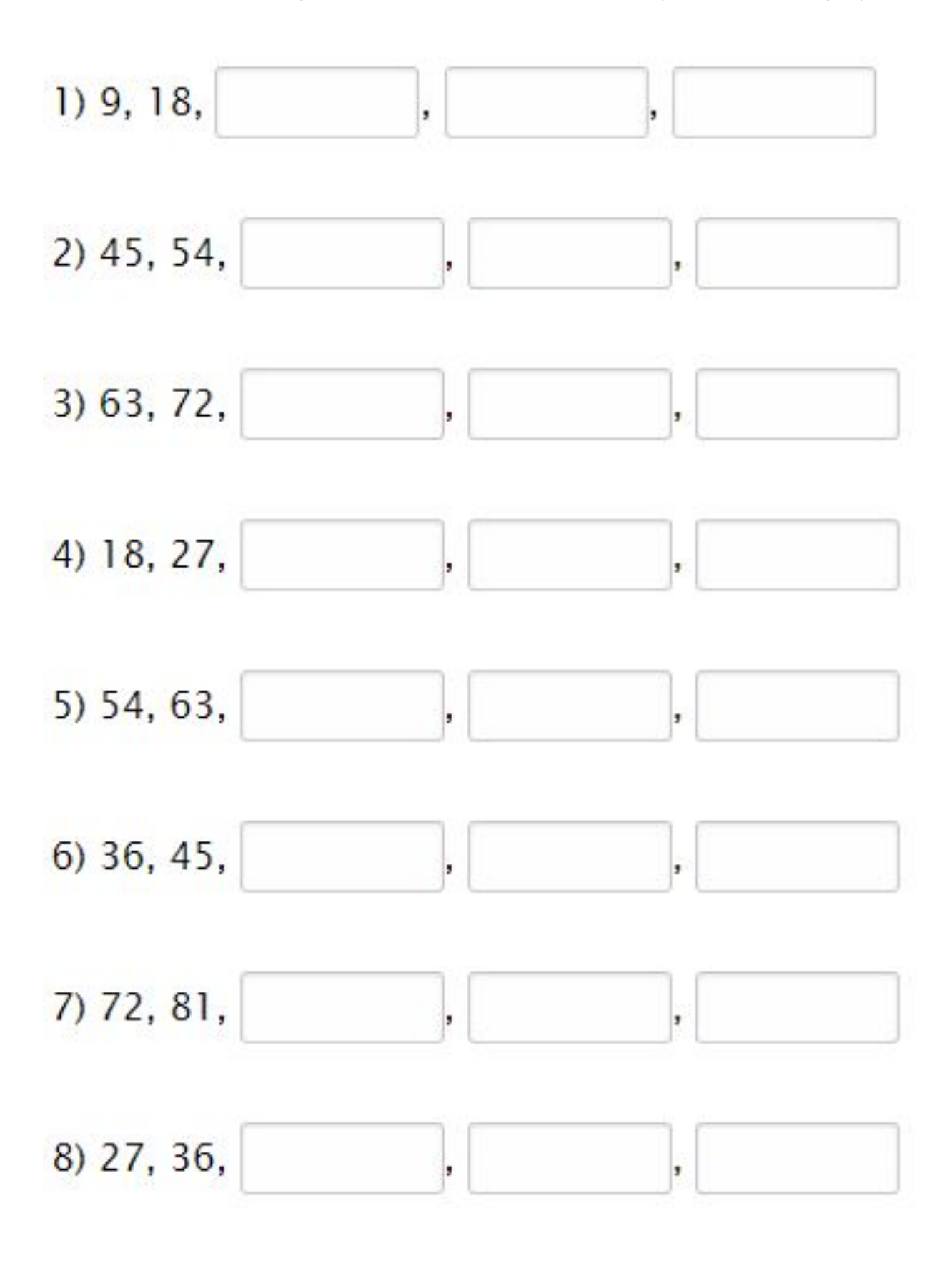

Go to **onlinemathlearning.com** for more worksheets

## **Skip Count by 9**

Fill in the missing numbers in each sequence by skip counting by 9.

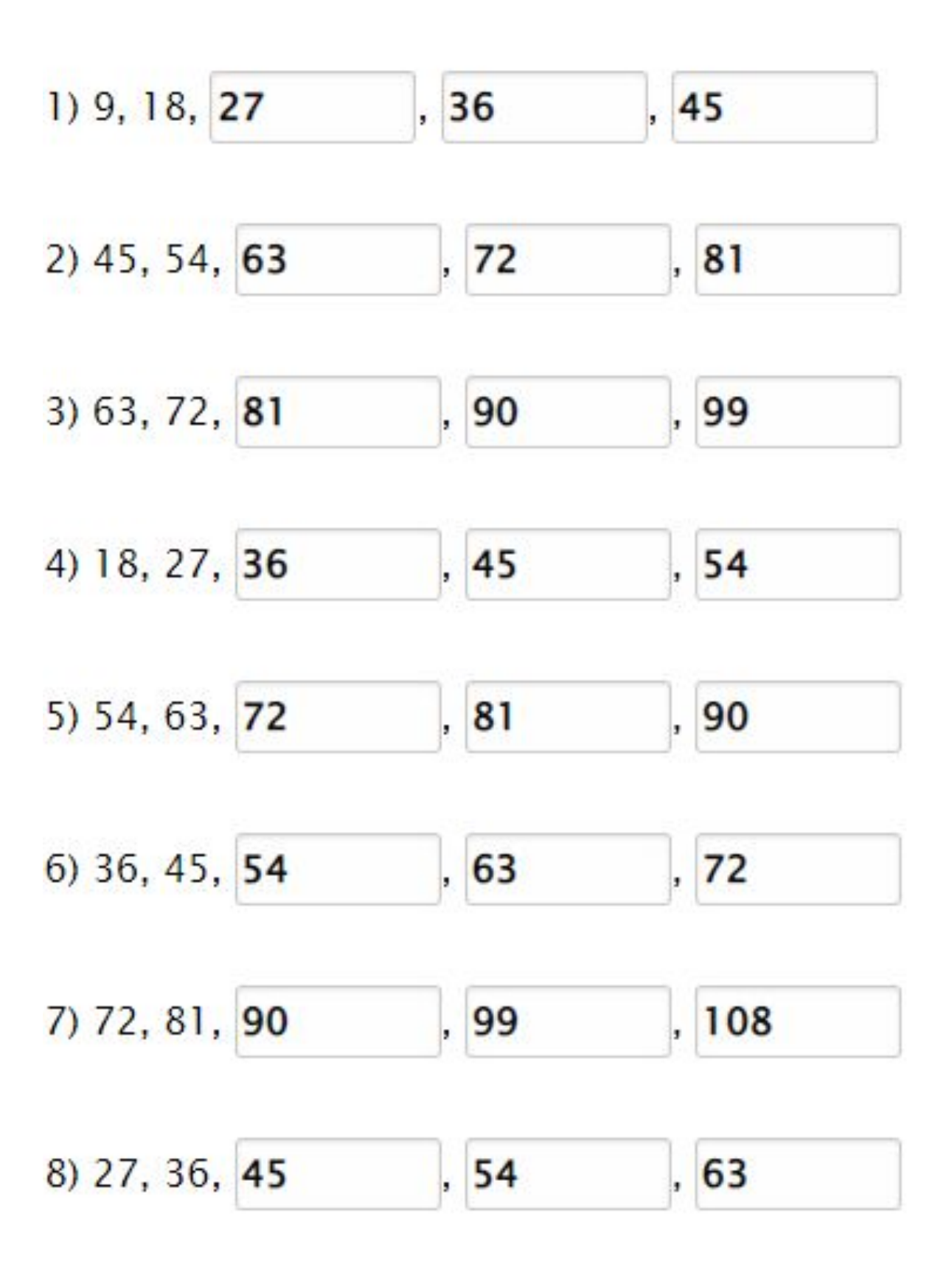

Go to **onlinemathlearning.com** for more worksheets